# **Hardware**

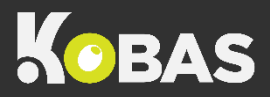

### **How does Kobas work?**

This diagram explains the purpose of the various pieces of hardware in your venue.

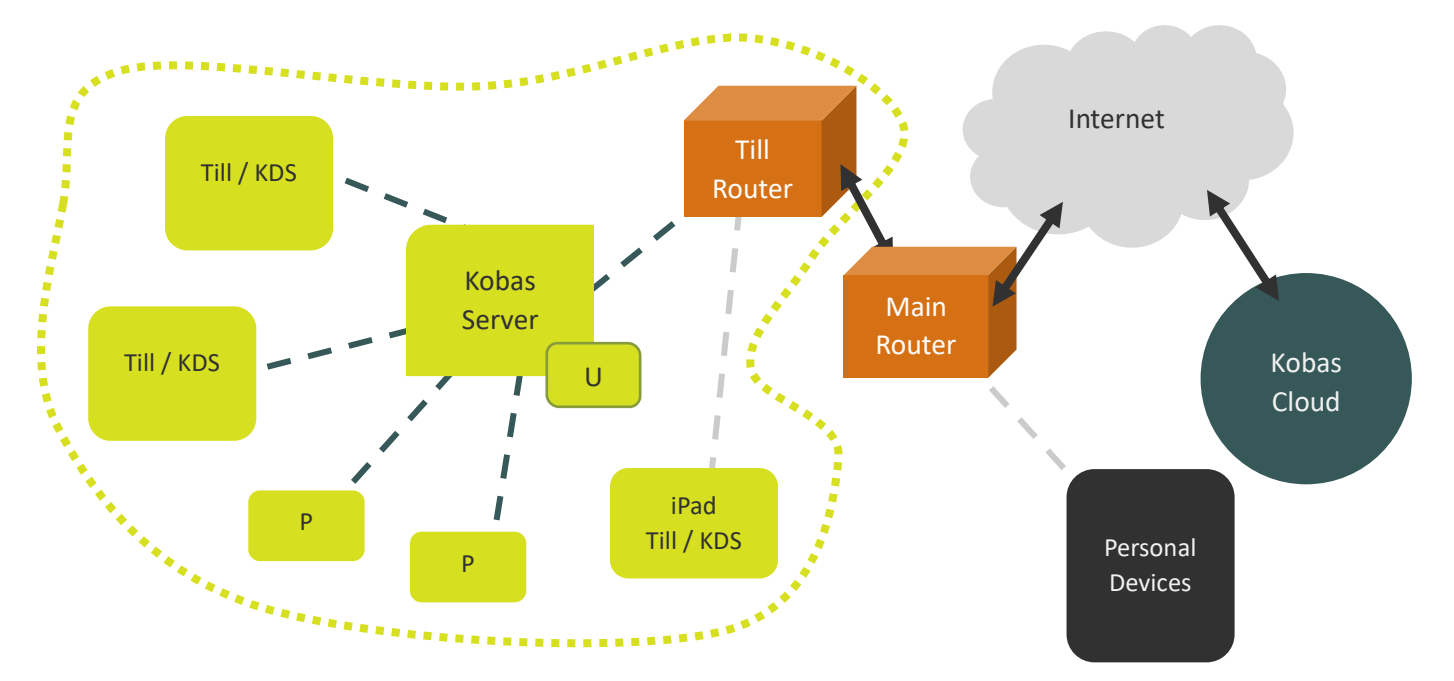

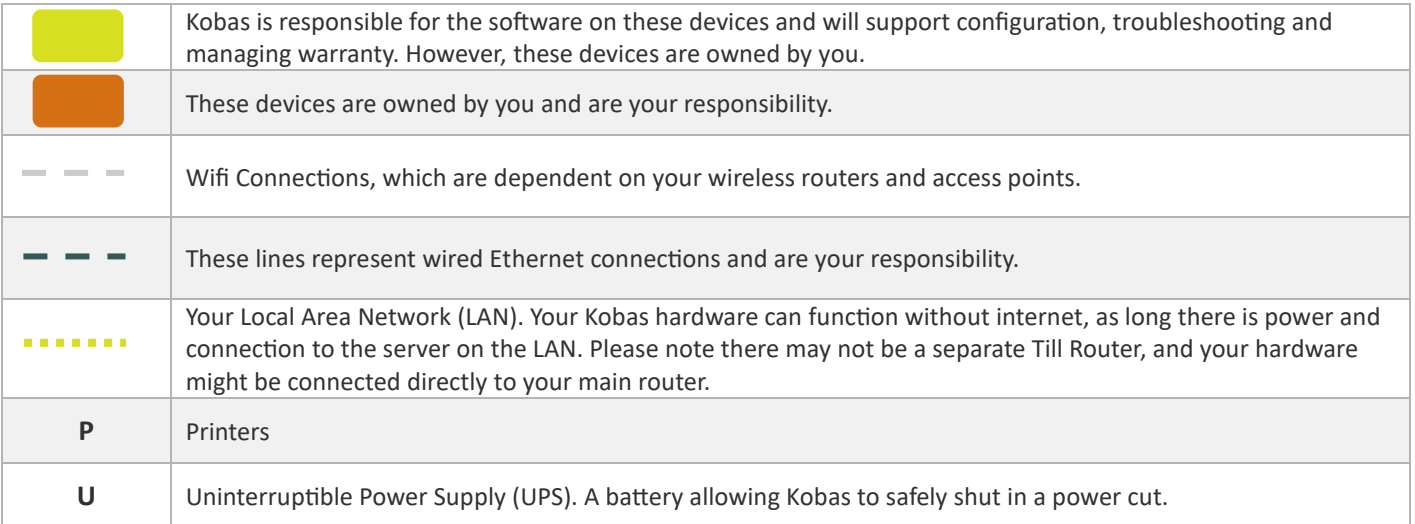

**Issues relating to infrastructure** 

- No/some devices cannot connect to the internet.
- Devices cannot connect on the Local Network.
- Missing/damaged cables or hardware.

#### **Internal contacts:**

#### **Issues with Kobas software**

- When you have power and network, but Kobas isn't working as it should.
- Support will require:
	- o Venue & Till number
		- o The problem
	- o What you were trying when it happened
	- o Photos/videos

**Support**[: Support@kobas.co.uk](mailto:Support@kobas.co.uk) **Urgent**: +44 (0)20 7633 9449 (Opt 3)

#### **User knowledge or settings**

- You are unsure of how something should work or how to do something.
- Incorrect configuration.

**Knowledge Base**

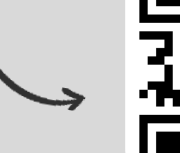

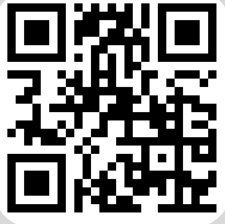

# **Kobas In-Venue Top Tips**

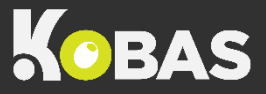

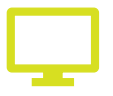

#### **Never turn off your EPoS server**

This is either your server till, or the server computer. You need it on at all times in order to trade, and it may receive a software update at any time.

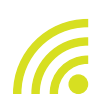

#### **Keep your EPoS server connected to the internet at all times**

Your EPoS server needs to be online to communicate to Kobas Cloud and to receive critical updates from time to time.

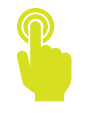

## **Only use fingers on your touchscreen tills**

Using hard implements such as cards or utensils can damage the screens and stop them from functioning.

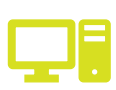

**Contact Kobas before you move any hardware or make changes to your network** Hardware configuration may become invalid if changes are made and this can stop equipment from functioning correctly.

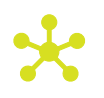

#### **Your In-Venue network is separate to the Kobas system** Any network issues or questions should be directed to your internal IT Administrator.

## **Your PDQs are separate to the Kobas EPoS system**

Any issues or questions relating to PDQ terminals themselves should be directed to your PDQ payment provider.

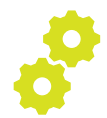

#### **Need to change menus or settings?**

If menus or settings are changed in Kobas Cloud, a Download Data must be performed on a till for your venue to receive the updates. Visit *Admin > Download Data* on any till to do this.

### **Important information about the Kobas system in your venue**

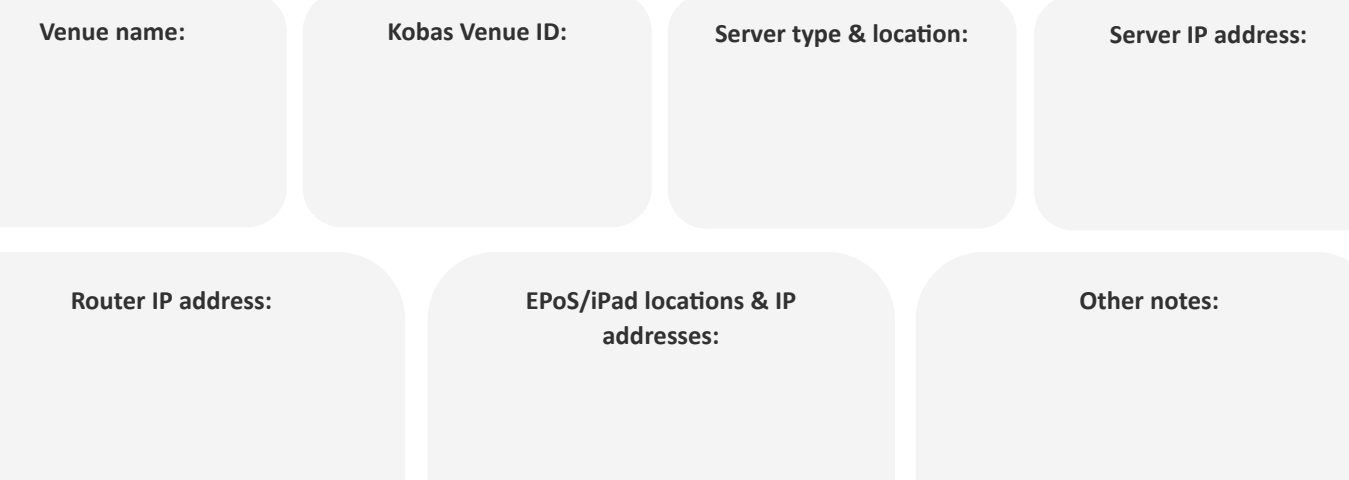